## Manual práctico de autogestión para HABILITACIÓN DE BUZÓN TRIBUTARIO HABILITACIÓN DE BUZÓN TRIBUTARIO Sigue de manera atenta, uno a uno los siguientes pasos

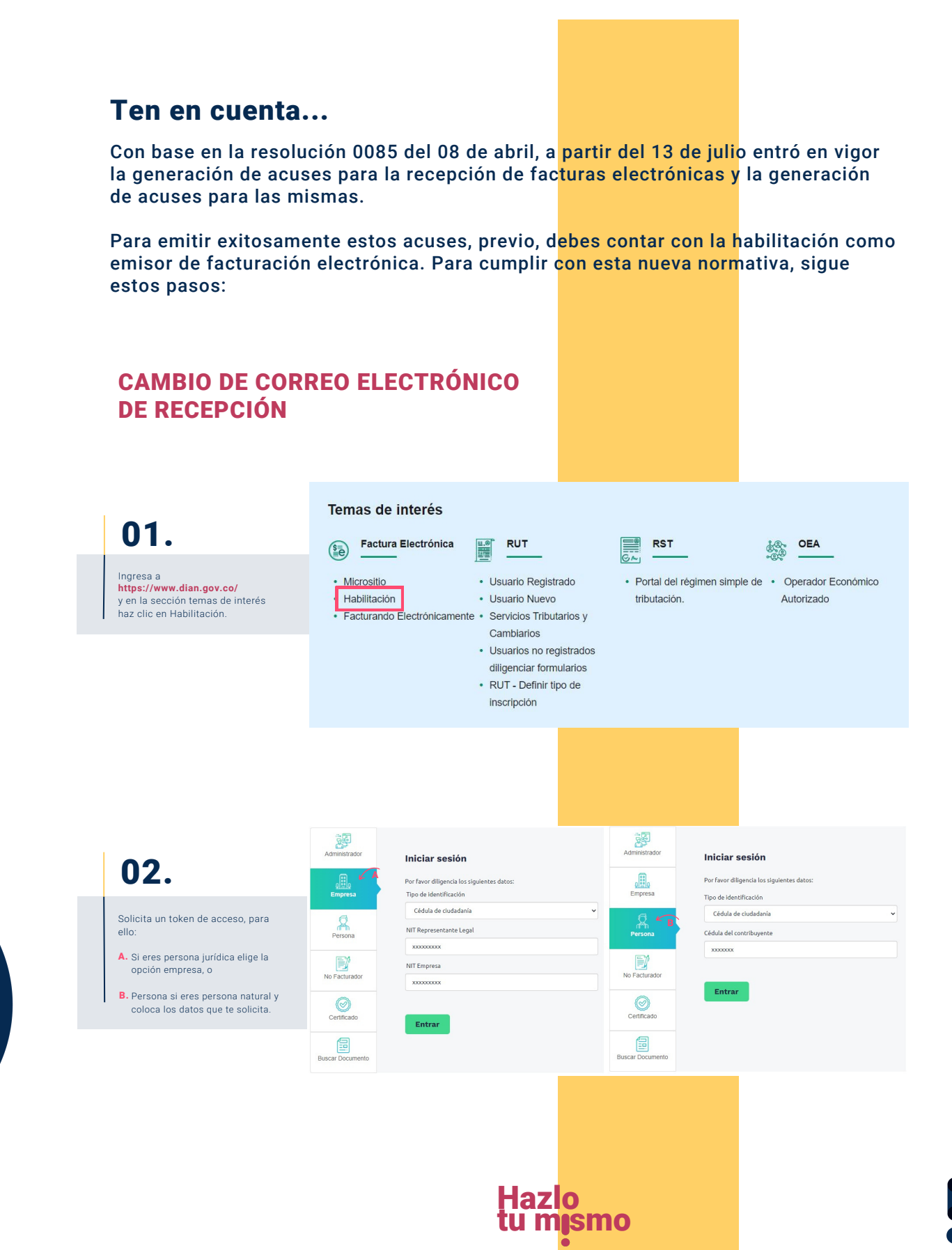

## Manual práctico de autogestión para HABILITACIÓN DE BUZÓN TRIBUTARIO HABILITACIÓN DE BUZÓN TRIBUTARIOSigue de manera atenta, uno a uno los siguientes pasos

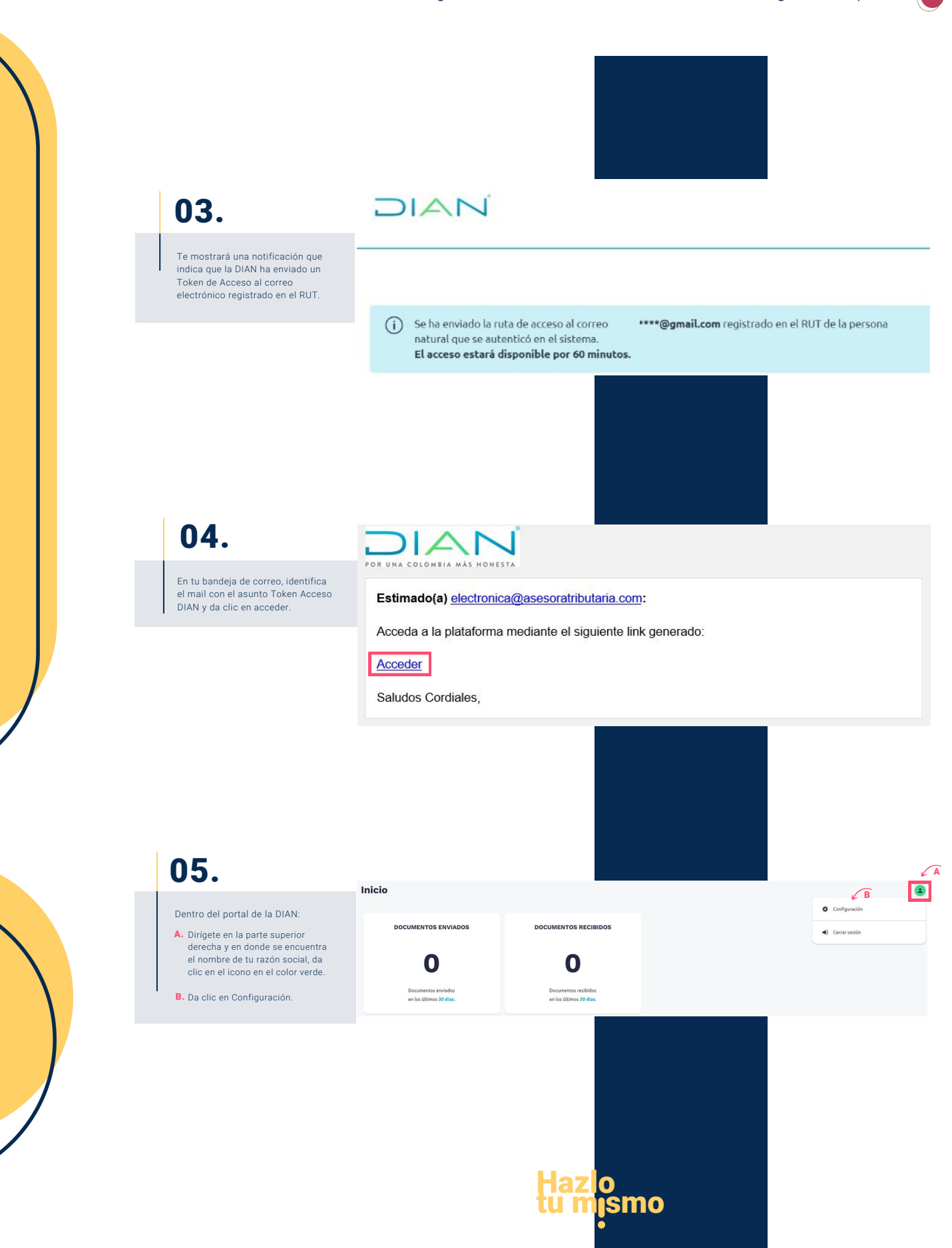

## Manual práctico de autogestión para HABILITACIÓN DE BUZÓN TRIBUTARIO HABILITACIÓN DE BUZÓN TRIBUTARIO

Sigue de manera atenta, uno a uno los siguientes pasos

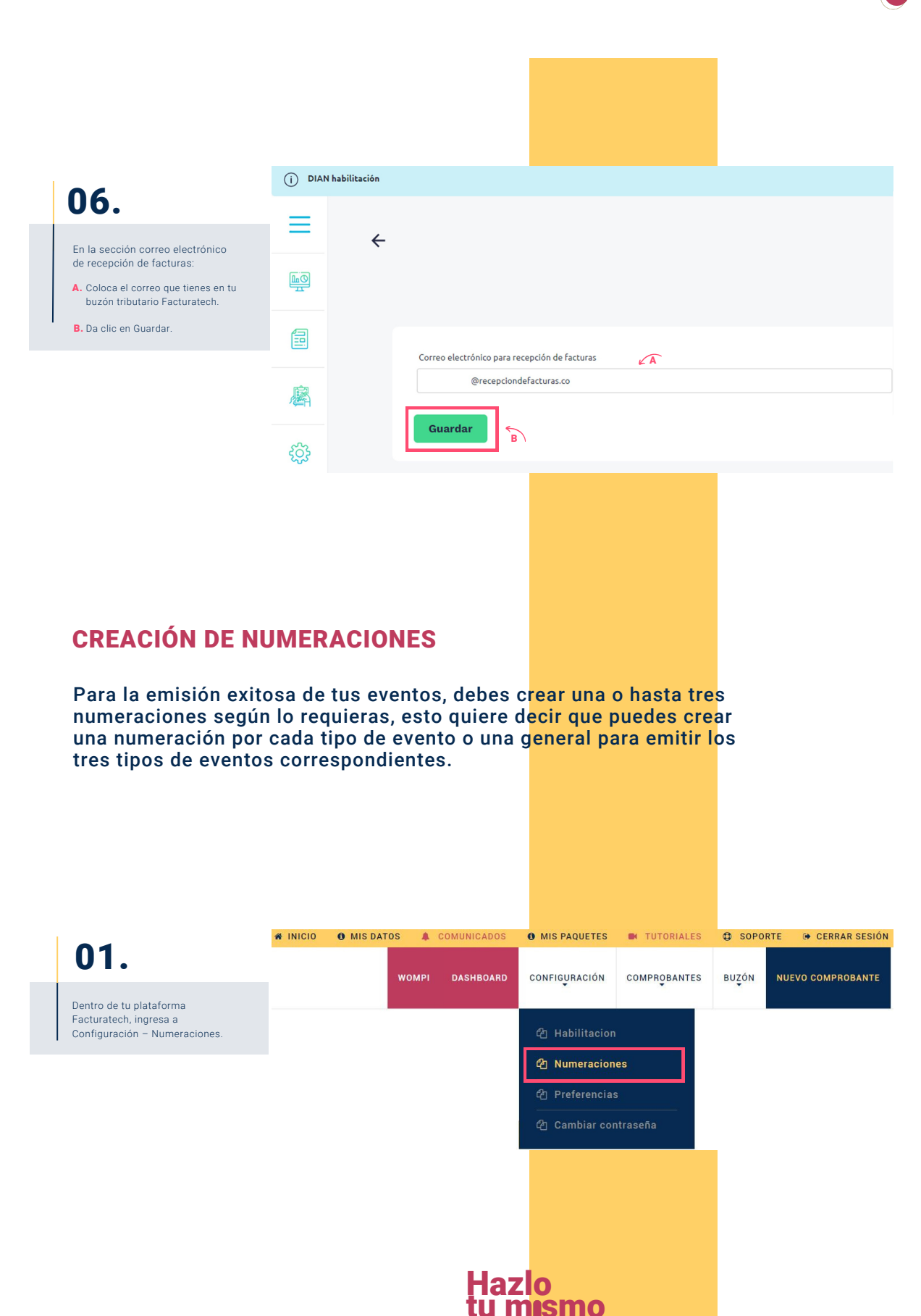

## Manual práctico de autogestión para **Al** HABILITACIÓN DE BUZÓN TRIBUTARIO HABILITACIÓN DE BUZÓN TRIBUTARIO

Sigue de manera atenta, uno a uno los siguientes pasos  ${}_{\beta}$ 

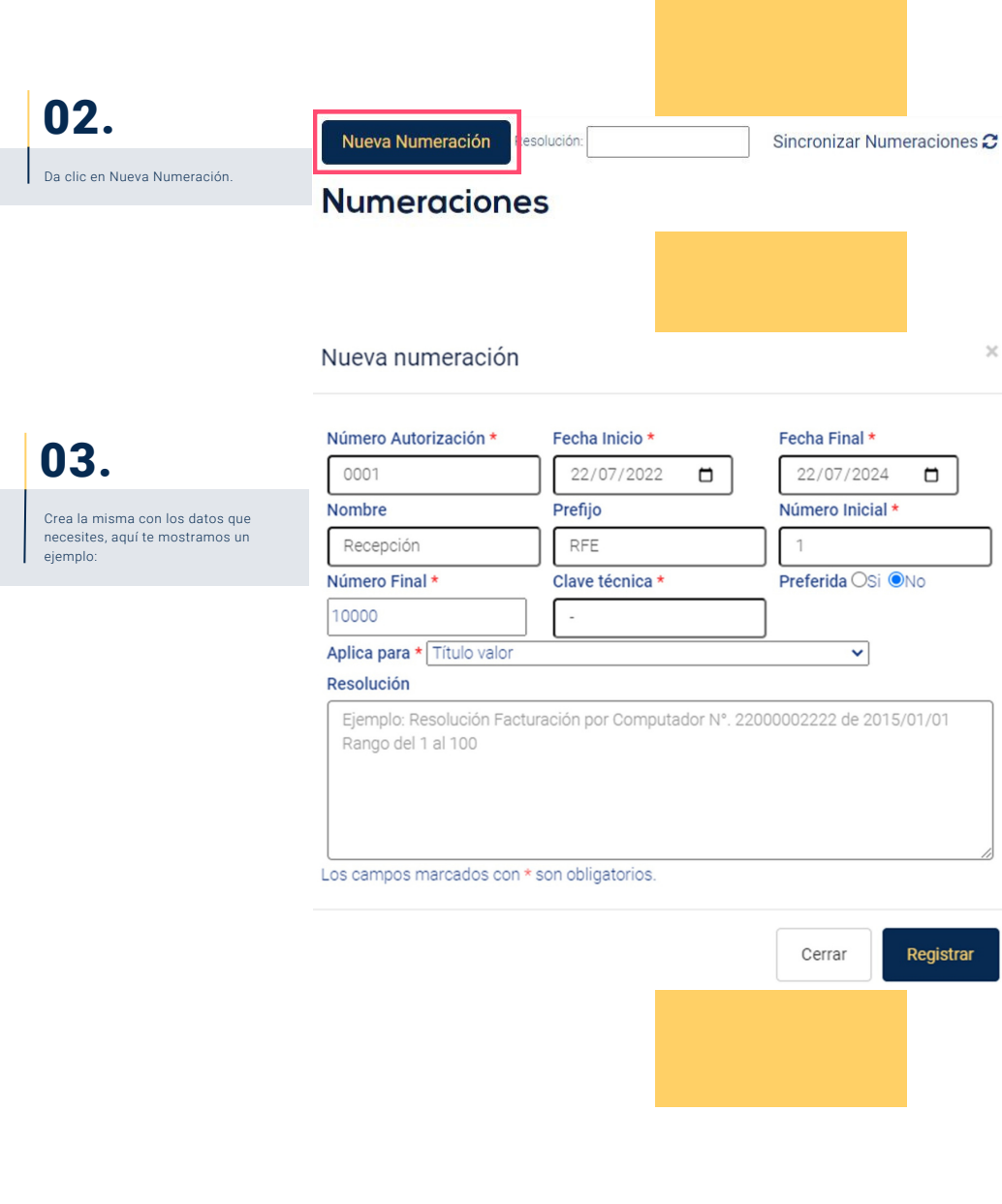

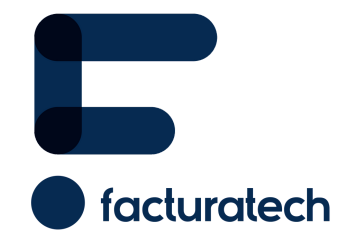

nuestra plataforma / sección TUTORIALES Si tienes dudas o necesitas soporte llámanos Para ver el video tutorial visita Medellín: (604) 609 00 04 Bogotá: (601) 485 08 51 Cali: (602) 389 60 00